# **Efficient Way to Learn SAS® with Virtually No Cost**

## **Mirjana Stojanovic, Chapel Hill, NC**

## **ABSTRACT**

Often people ask how, "How can I learn SAS?" This paper is intended to help answer this question by providing an extensive list of web resources that I accumulated while I was unemployed and pursuing additional SAS training. I realize that it is not enough to just read about SAS programming. Experience with SAS software is necessary for a clear understanding of the material presented, especially the intermediate and advanced material. It is essential to have access to SAS software for practice and practical experience. The SAS Learning Edition is a great resource for this purpose and it is affordable. Information on the SAS Learning Edition can be found at http://support.sas.com/rnd/le/index.html . I hope that this list will be useful to all SAS users, both new users and those who are continuing their education.

## **INTRODUCTION**

SAS training can be accomplished in many ways. Taking courses at SAS Institute or other reputable institutions is effective, but costly. Some of us cannot afford this type of training and are not affiliated with companies willing to cover the costs. In this presentation I will focus on how to learn SAS Software cheaply or for free by visiting numerous Web sites and choosing the sites best suited to your needs.

Some Internet sites are designed for self training and they charge a small fee. Other sites provide content that is free. Using SAS or the SAS Learning Edition is the best strategy for really learning and getting some practical experience. It is easy to copy code from these web sites and run it in SAS so that you gain a better understanding.

The web sites below are divided into several sections, but they concentrate on learning SAS Base Software. I hope you will find this list of sites useful, and that it will save you some time. This paper is available at http://rtpnet.org/~rtsug/articles.html. The easiest way to access these sites would be to download the paper so you do not have to type the addresses.

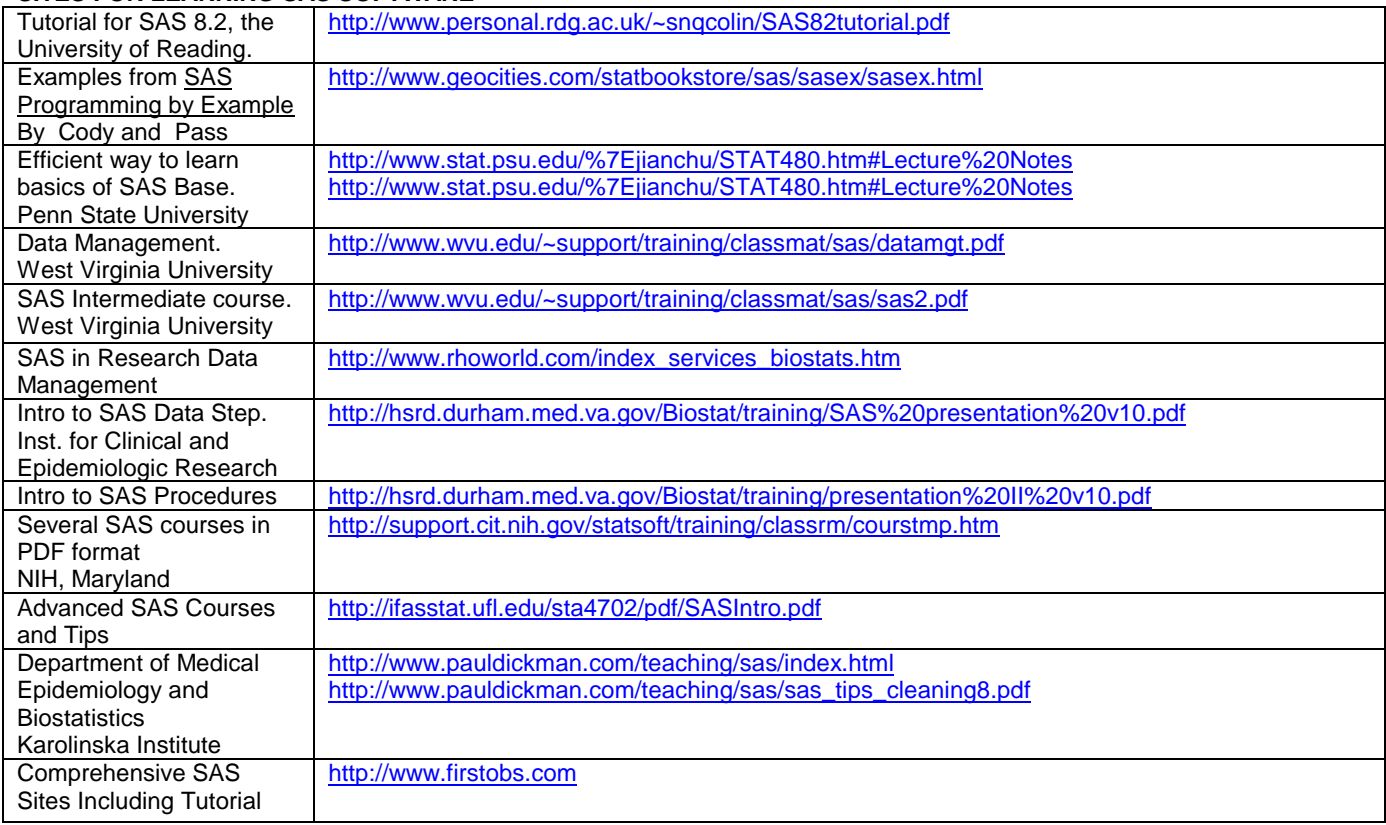

## **SITES FOR LEARNING SAS SOFTWARE**

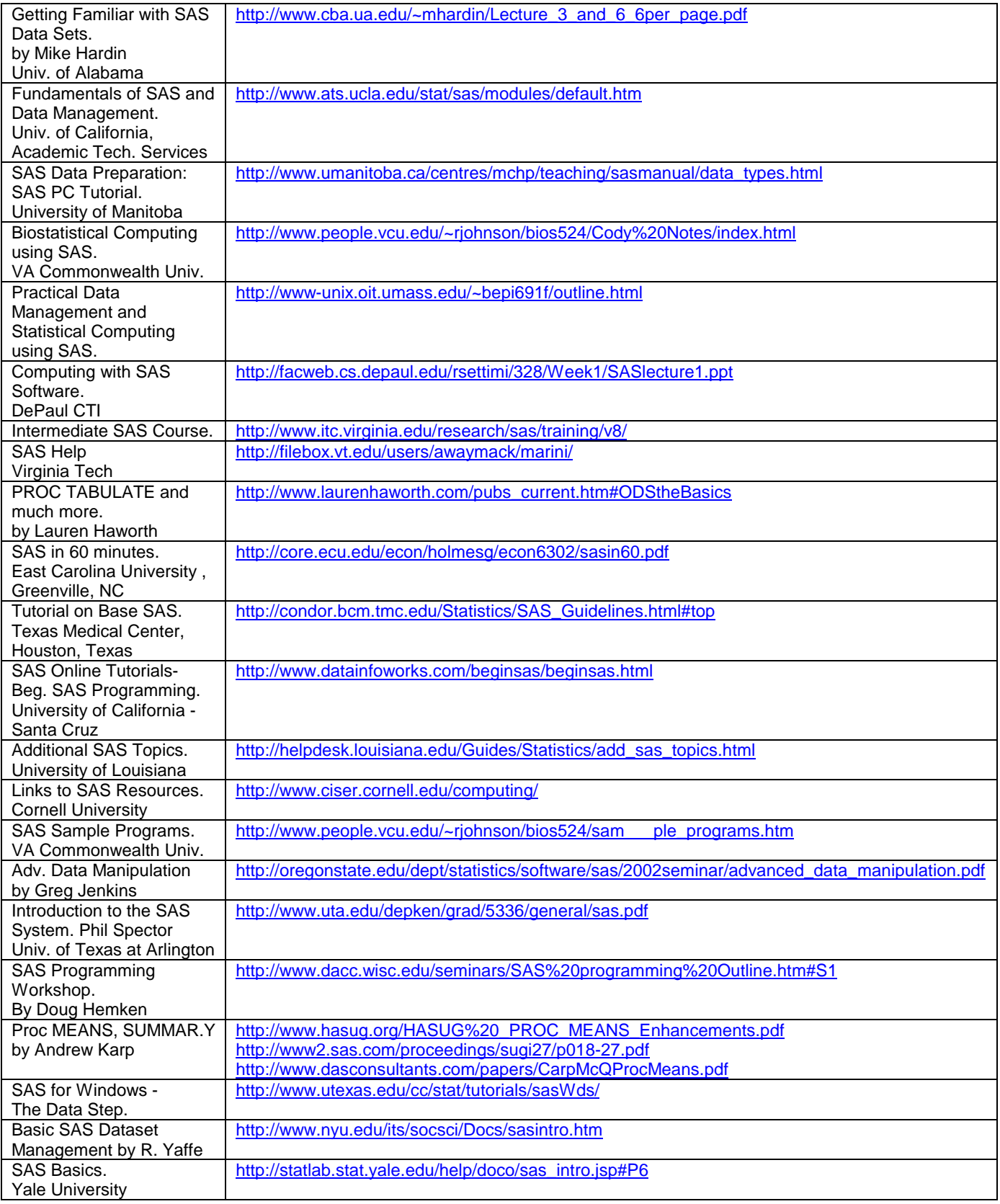

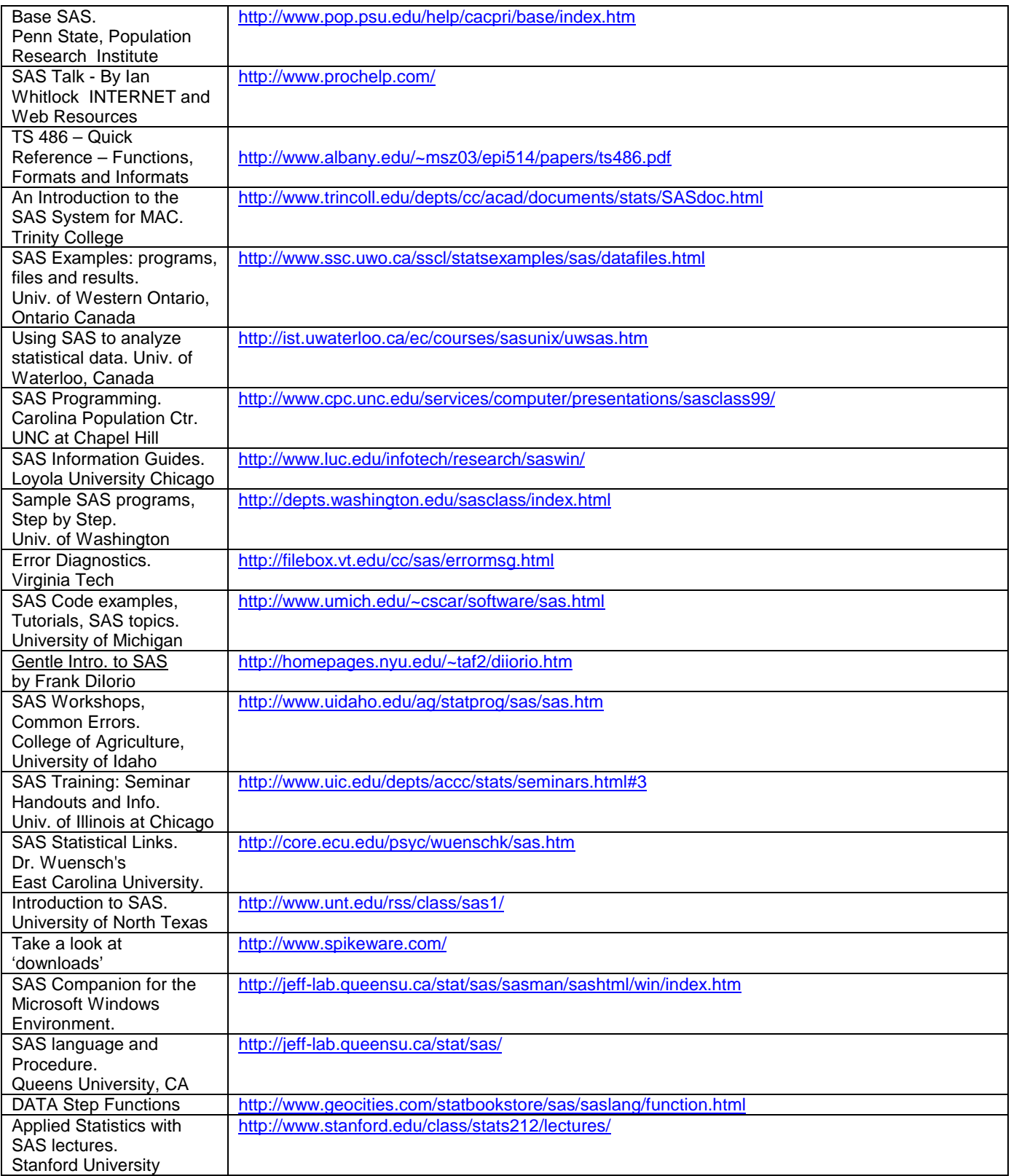

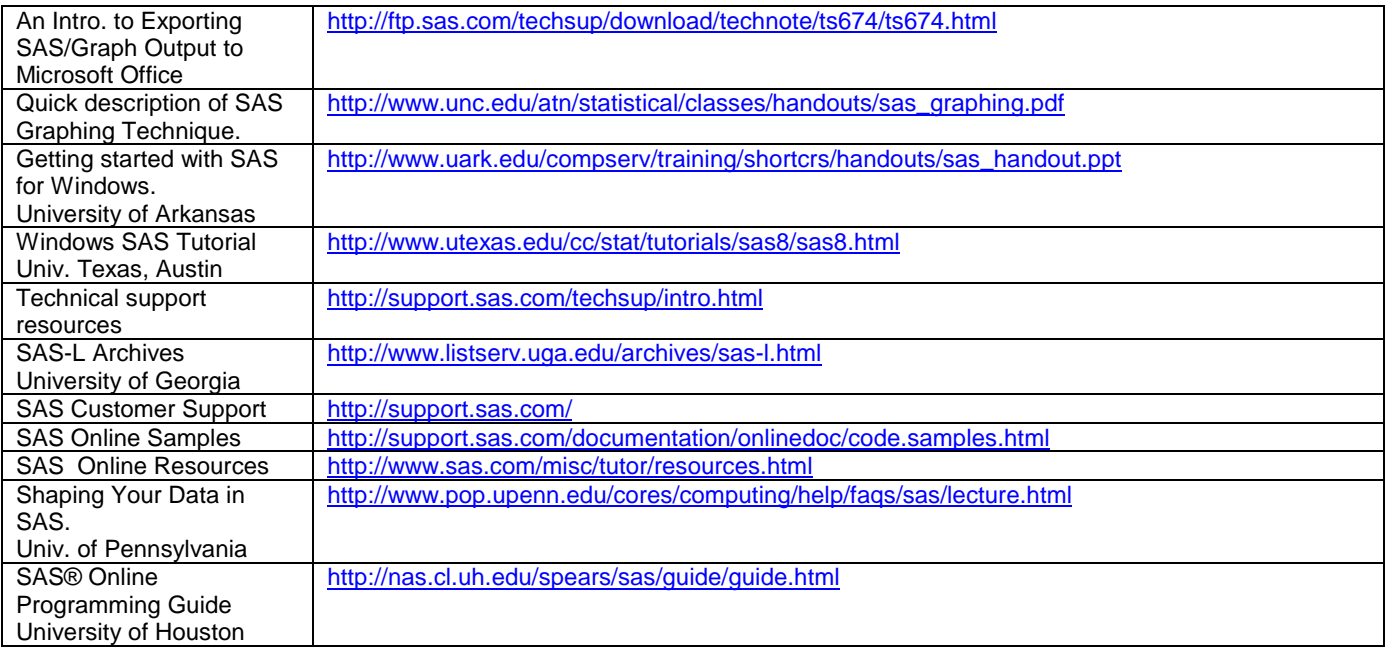

## **SAS TRAINING ON THE WEB**

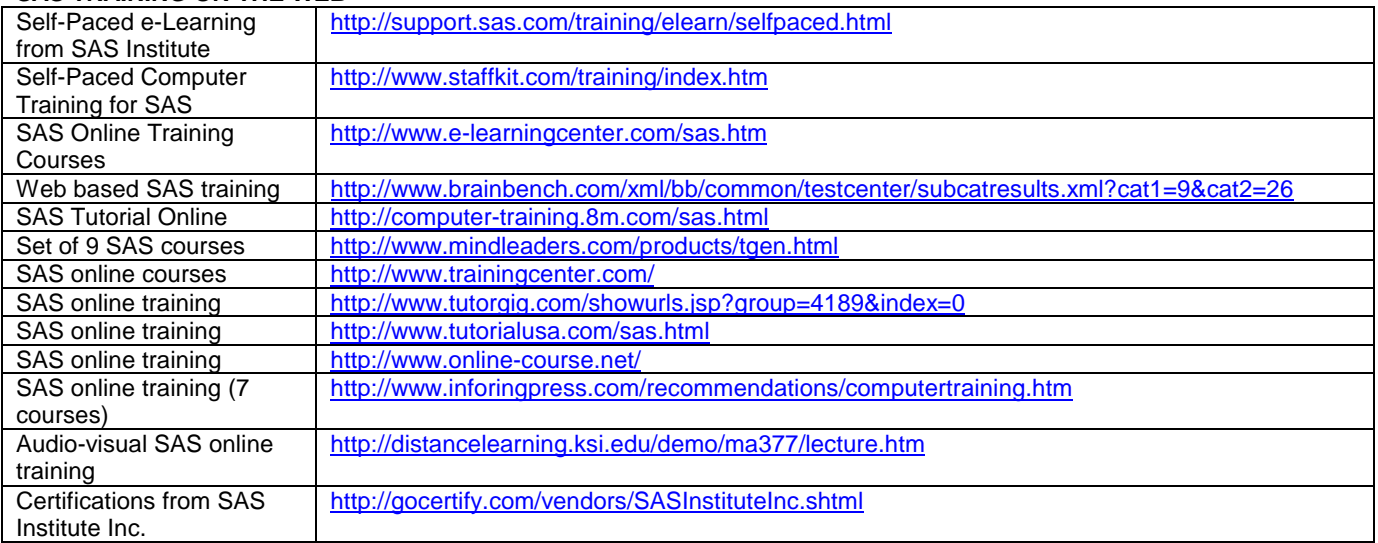

## **SAS FAQs**

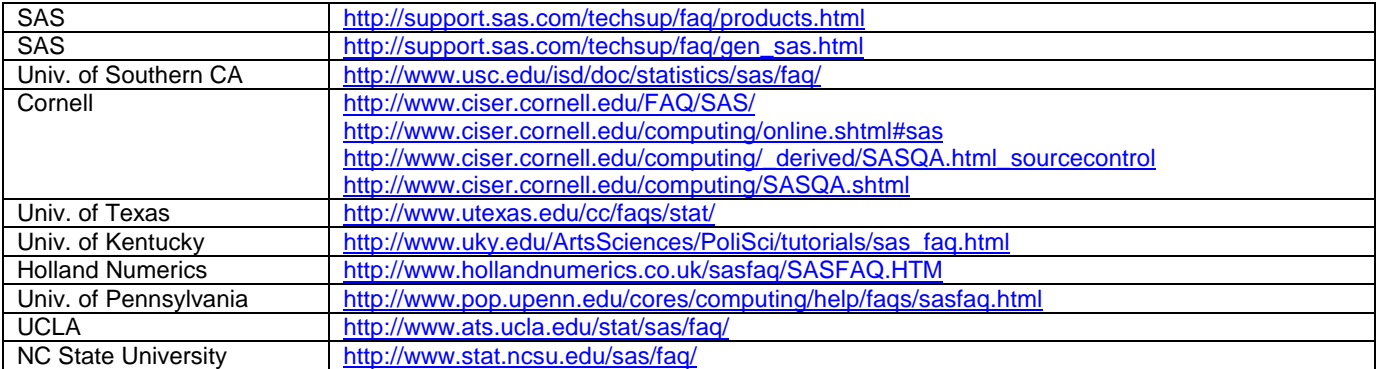

## **CODING TIPS AND TRICKS**

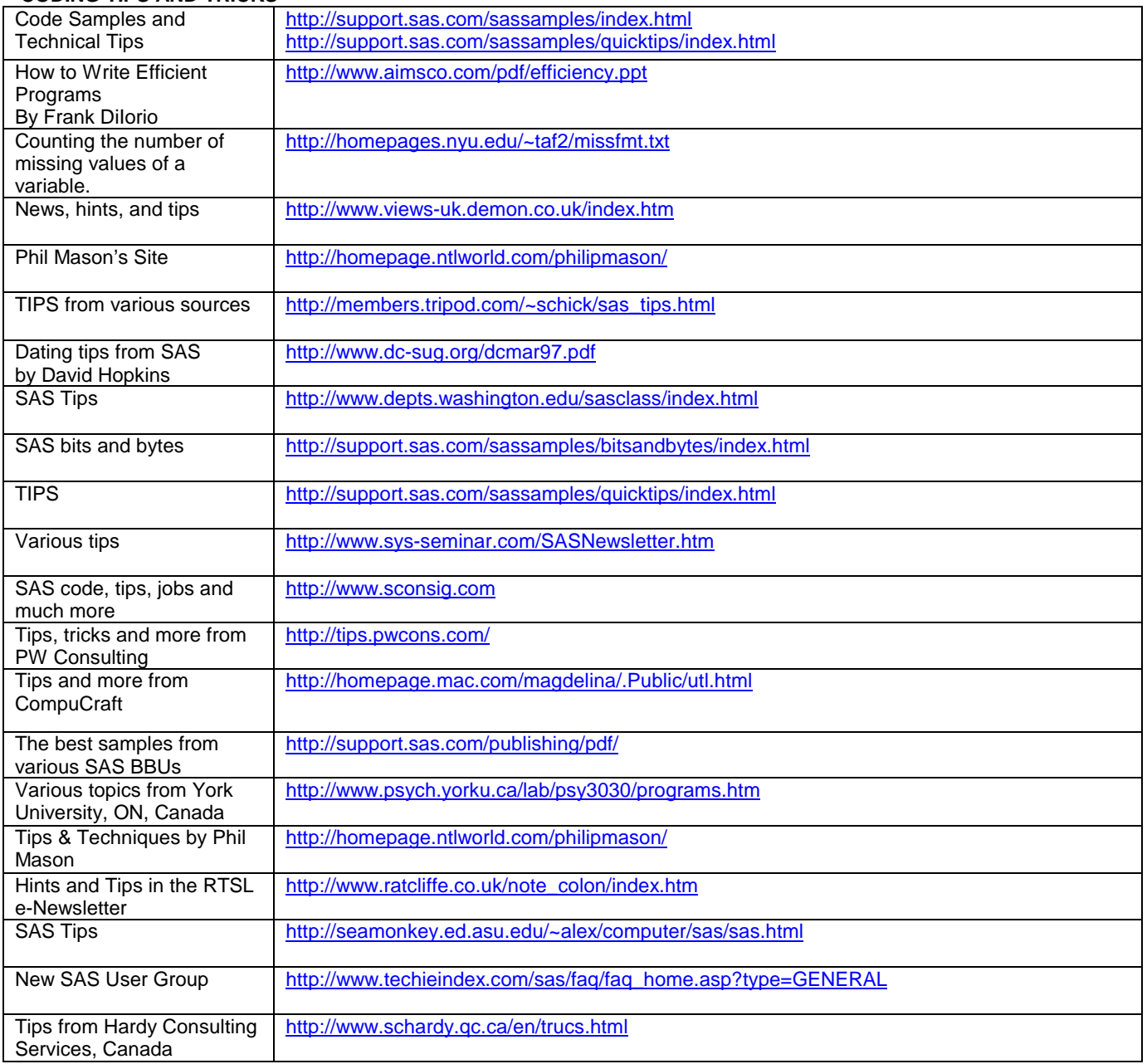

## **WHERE TO LOOK FOR JOBS**

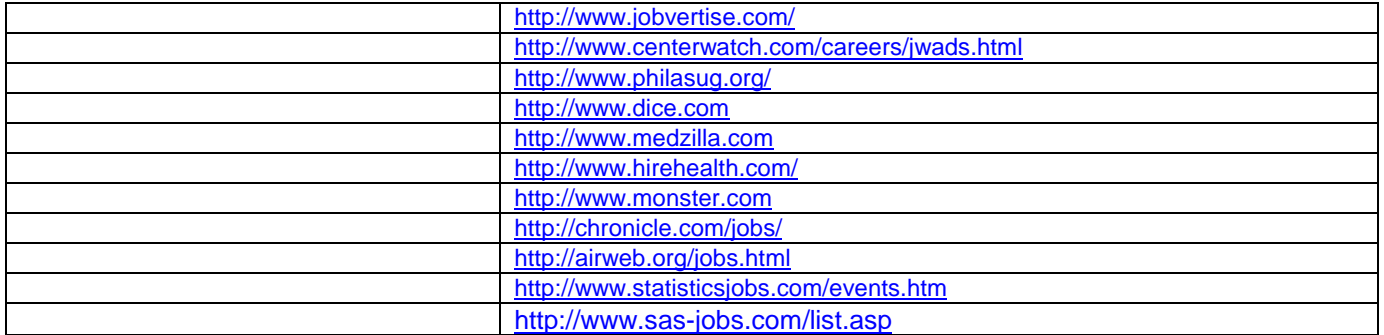

### **RECOMMENDED BOOKS AND MAGAZINES**

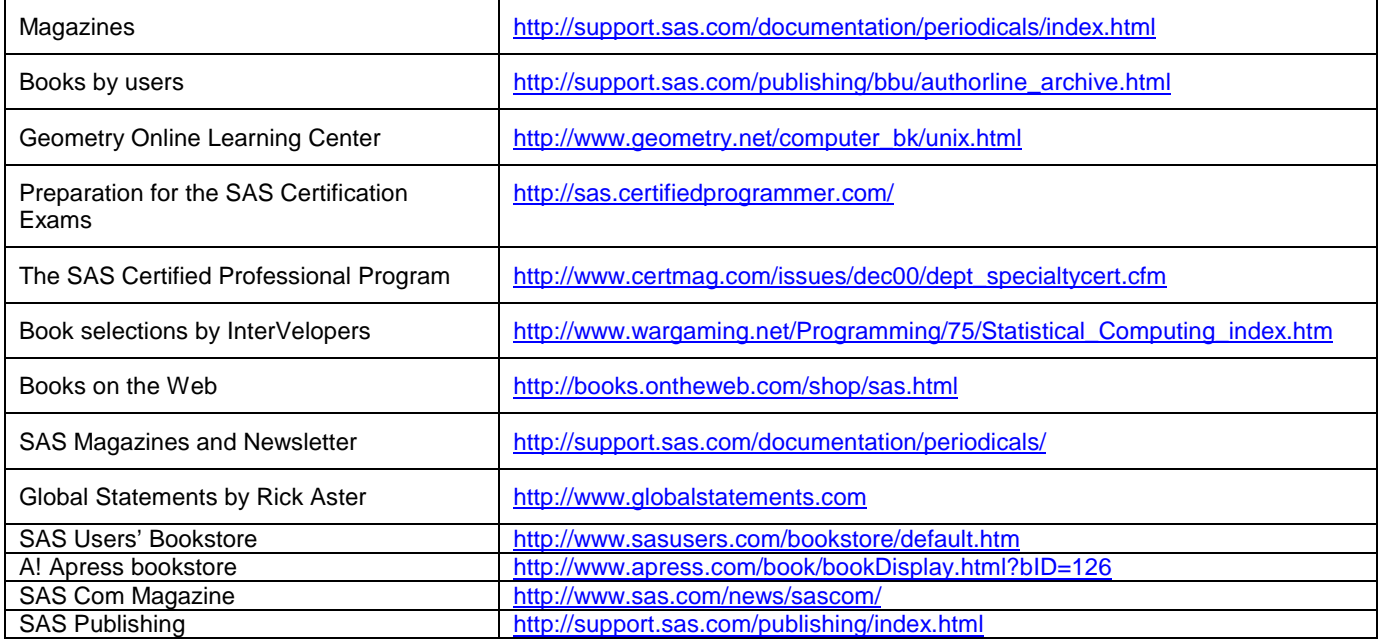

### **COMPUTER DICTIONARY FOR SAS PROGRAMMERS**

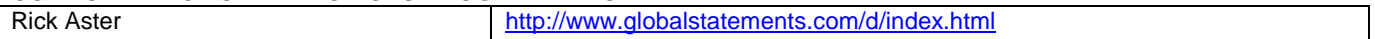

#### **CONCLUSION**

There are many different ways to learn to program with SAS software. What is best for you may depend on your budget, your training needs and the way you prefer to learn. I have chosen to take full advantage of the SAS programming information on the web. Many people have spent a great deal of time creating sites that explain SAS Software and provide coding examples. I am convinced that is possible to learn the basics about SAS software this way. It is not necessary to spend a lot of money if you are persistent in searching the web and practicing with the SAS software. After almost four years of studying and working with SAS Software, I am able to compare various methods of learning SAS, and I recommend this method, especially for beginners.

#### **ACKNOWLEDGEMENTS**

I would like to thank all the people who put their documents on the Web so we can search and find useful information about SAS. I would especially like to thank Dr. Kevin Kelly, University of Iowa, who gave me the initial encouragement to write this paper.

#### **AUTHOR CONTACT INFORMATION**

Mirjana Stojanovic 91A Weaver Dairy Road Chapel Hill, NC 27514 (919) 360-0618 mstojanovic@nc.rr.com

SAS and all other SAS Institute Inc. product or service names are registered trademarks or trademarks of SAS Institute Inc. in the USA and other countries. ® indicates USA registration.

Other brand and product names are registered trademarks or trademarks of their respective companies.